## **Panduan Peperiksaan Secara Dalam Talian, UPFSKPM | Pelajar**

## **UNIT PEPERIKSAAN FAKULTI SAINS KOGNITIF DAN PEMBANGUNAN MANUSIA**

## **PEPERIKSAAN AKHIR SECARA DALAM TALIAN, SEMESTER 2, SESI 2020/2021**

## **PANDUAN PEPERIKSAAN PELAJAR**

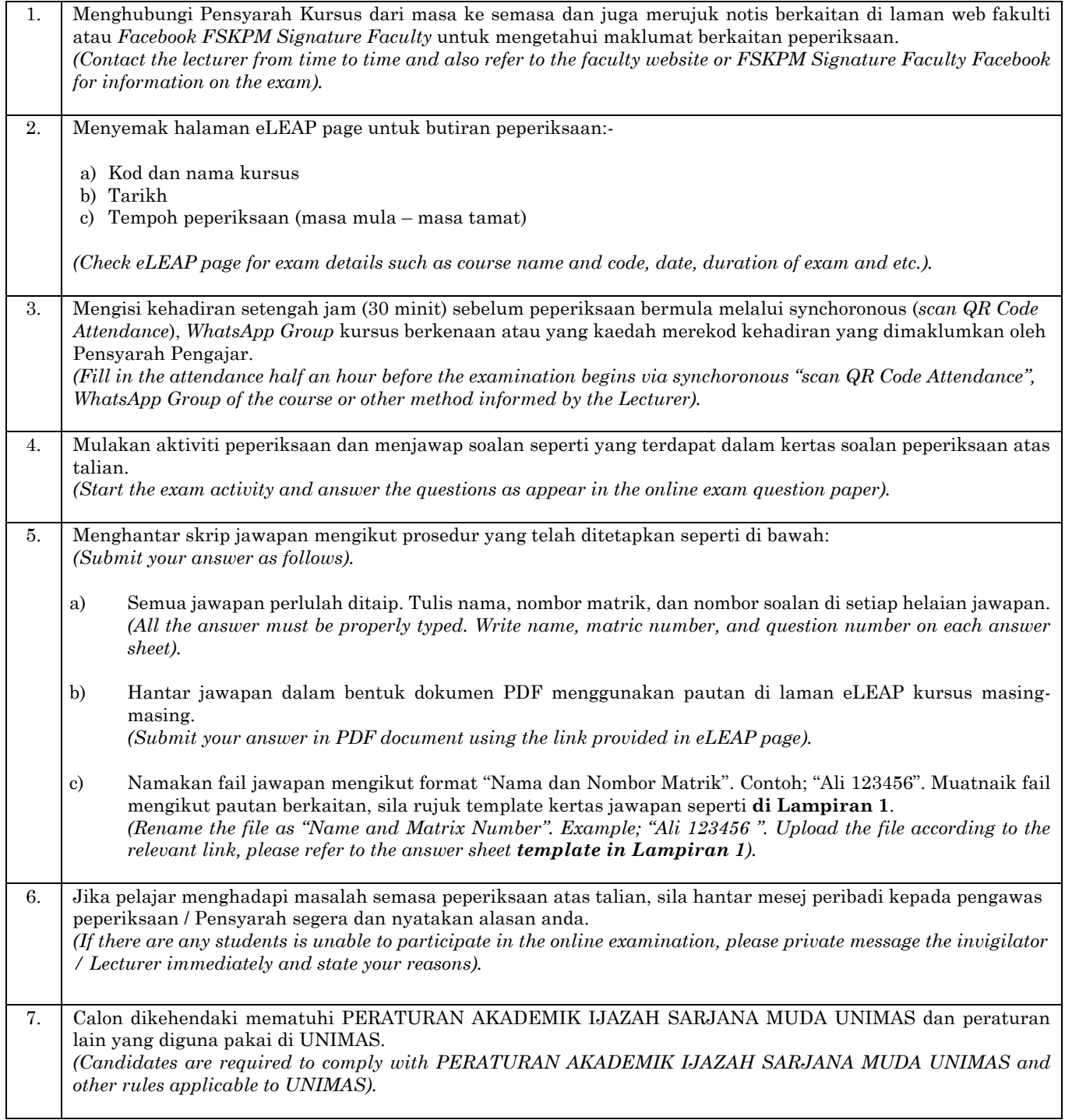